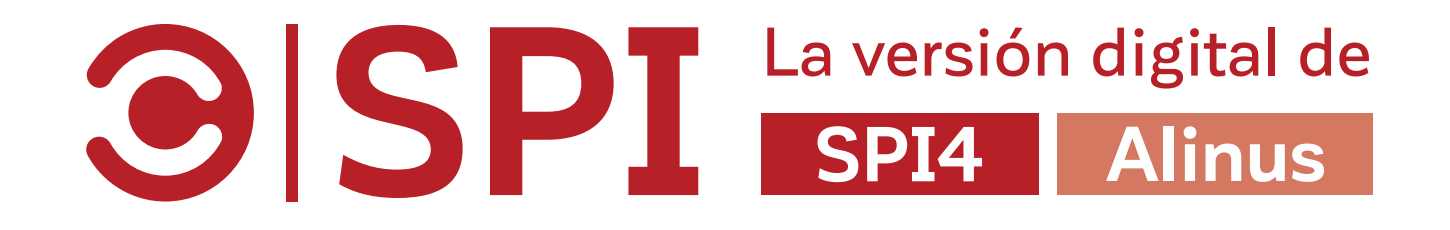

# ¿Cómo llenar Org. Info en SPI en línea?

Consejos para los usarios de SPI

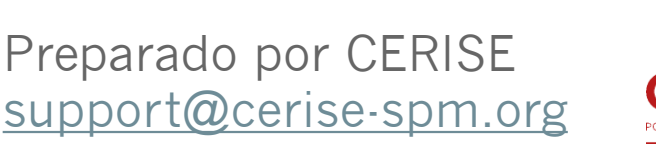

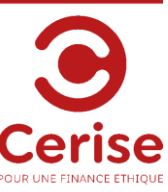

### Sin separador de mil

**GISPI** La versión digital de SPI4 Alinus

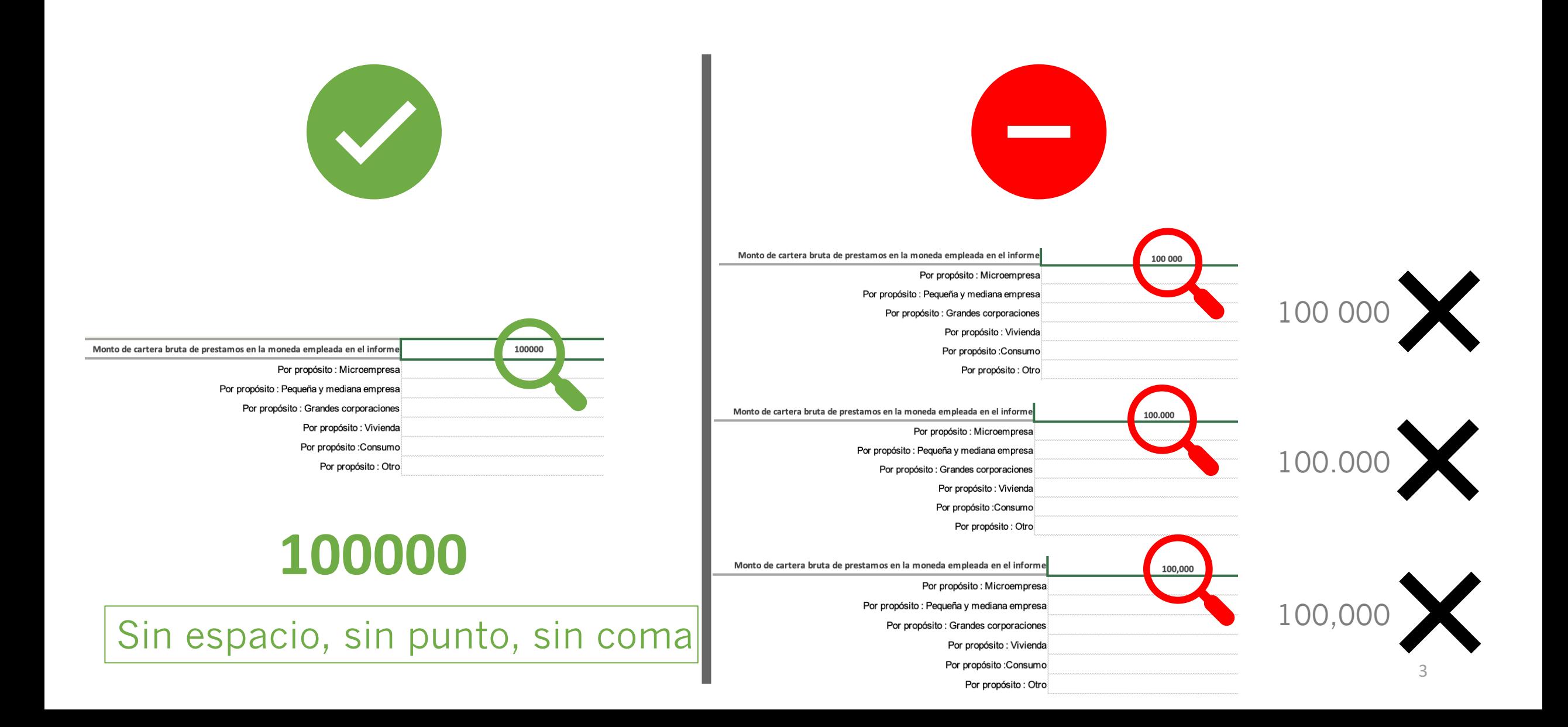

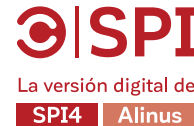

# Evite los decimales. Si es necesario, use su separador regional

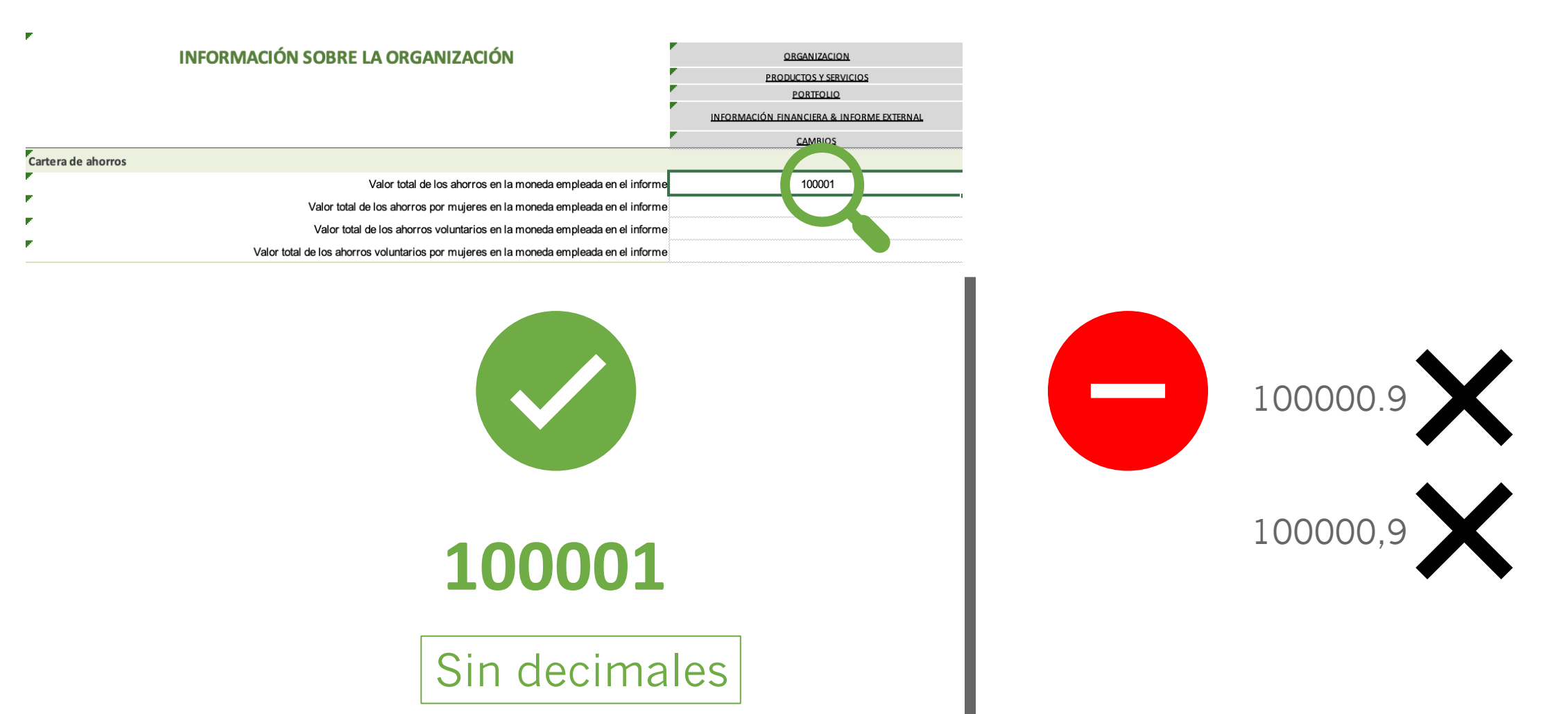

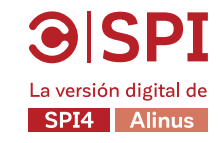

## Los subindicadores deben sumar al indicador general

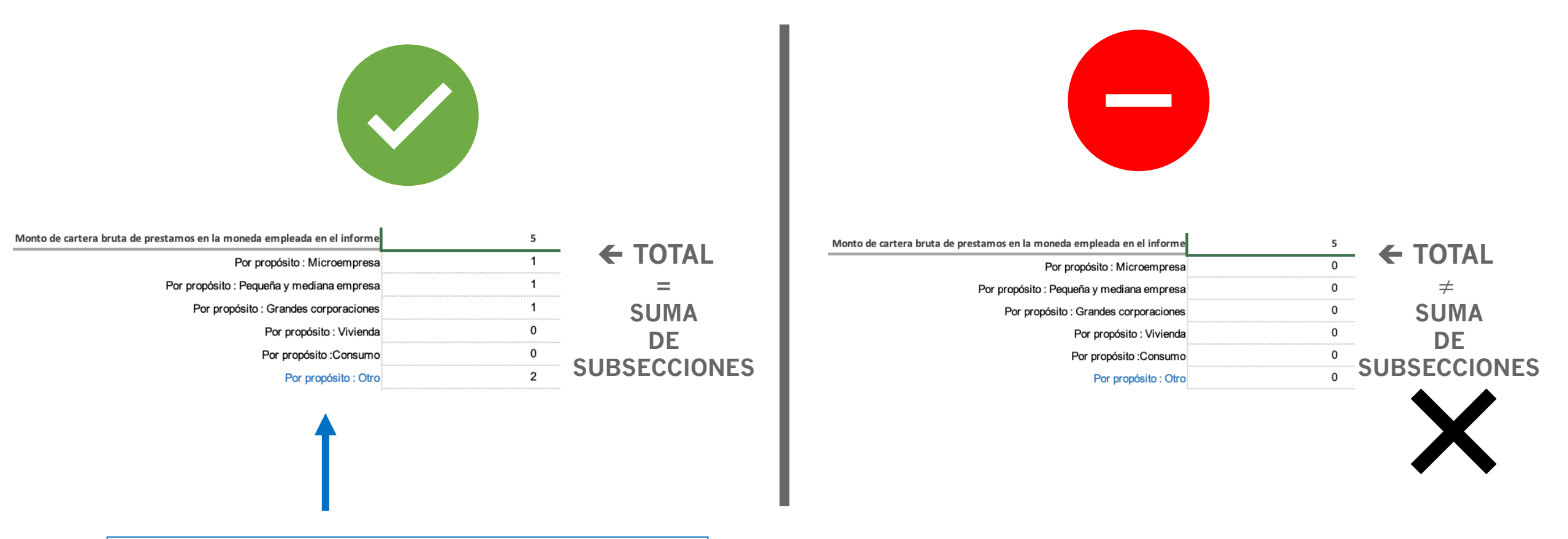

Cuando no está definido, utiliza por defecto el subindicador « Otro »

#### INB per cápita Utilice los datos del Banco Mundial (en USD)

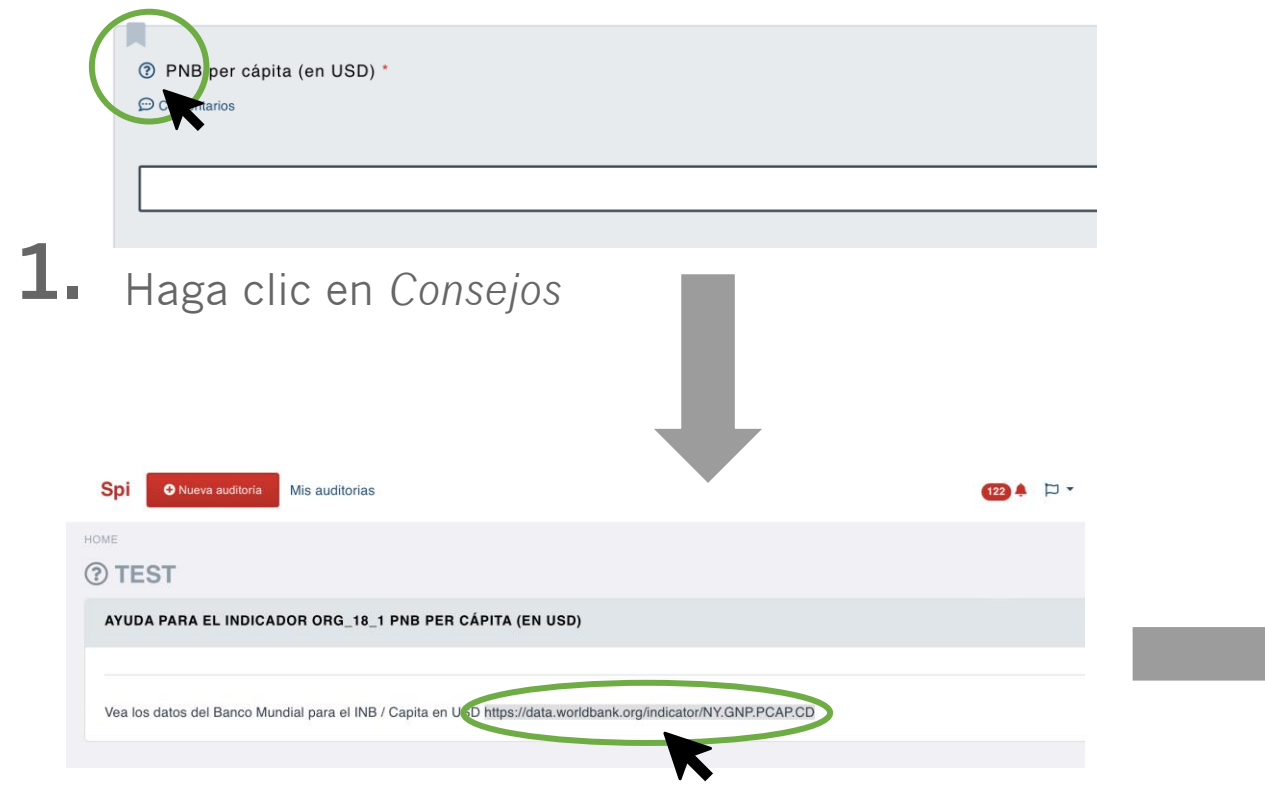

**2.** En la descriptión de *Consejos*, haga clic en el enlace a la plataforma del Banco Mundial

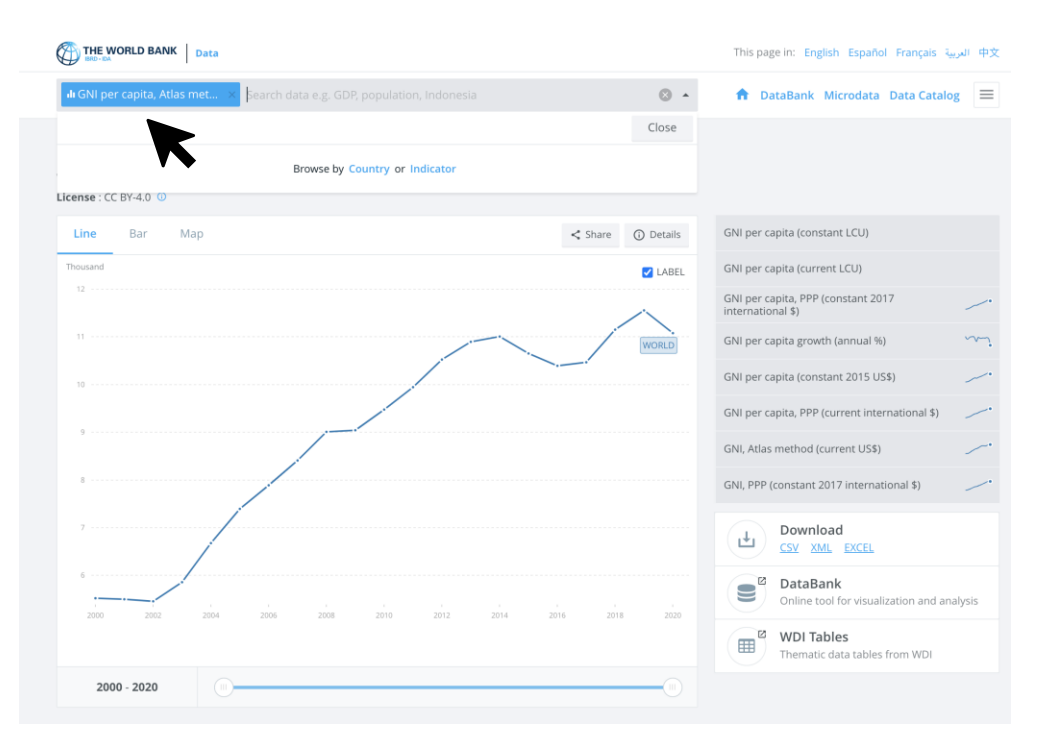

La versión digital de SPI4 Alinus

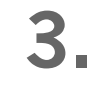

Seleccione su país de interés y mostra los datos más recientes disponibles (en USD)